### <span id="page-0-0"></span>Informatik I: Einführung in die Programmierung 18. Objekt-orientierte Programmierung: Aggregierung, Properties, Operator-Überladung und magische Klassen

Albert-Ludwigs-Universität Freiburg

Bernhard Nebel

12. Dezember 2017

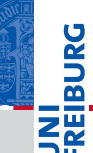

# **JNI<br>REIBURG**

#### [Aggregie](#page-1-0)rung

**[Properties](#page-20-0)** 

Operator-[Überladung](#page-34-0)

[Der Zoo der](#page-62-0) magischen Methoden

[Zusammen](#page-123-0)fassung

# <span id="page-1-0"></span>[Aggregierung](#page-1-0)

### Zusammengesetzte Objekte

# **EIBURG** Ξm.<br>Ξ

[Aggregie](#page-1-0)rung

**[Properties](#page-20-0)** 

Operator-[Überladung](#page-34-0)

[Der Zoo der](#page-62-0) magischen Methoden

[Zusammen](#page-123-0)fassung

### Oft sind Objekte aus anderen Objekten  $\overline{\phantom{a}}$ zusammengesetzt.

### Zusammengesetzte Objekte

- Oft sind Objekte aus anderen Objekten  $\mathcal{L}_{\mathcal{A}}$ zusammengesetzt.
- Methodenaufrufe an ein Objekt führen dann zu п Methoden-Aufrufen der eingebetteten Objekt.

**BURG** 

**[Properties](#page-20-0)** 

Operator-[Überladung](#page-34-0)

[Der Zoo der](#page-62-0) magischen Methoden

### Zusammengesetzte Objekte

- Oft sind Objekte aus anderen Objekten zusammengesetzt.
- Methodenaufrufe an ein Objekt führen dann zu Methoden-Aufrufen der eingebetteten Objekt.
- Beispiel ein zusammengesetztes 2D-Objekt, das andere 2D-Objekte enthält, z.B. einen Kreis und ein Rechteck.

### [Aggregie](#page-1-0)rung

ں<br>ا Ē

**[Properties](#page-20-0)** 

Operator-[Überladung](#page-34-0)

[Der Zoo der](#page-62-0) magischen Methoden

Jede Instanz ist ein 2D-Objekt und hat eine Position m. (Ankerpunkt).

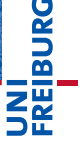

[Aggregie](#page-1-0)rung

**[Properties](#page-20-0)** 

Operator-[Überladung](#page-34-0)

[Der Zoo der](#page-62-0) magischen Methoden

- Jede Instanz ist ein 2D-Objekt und hat eine Position **The State** (Ankerpunkt).
- Zusätzlich hat jede Instanz als Attribut eine Liste von  $\mathcal{L}_{\mathcal{A}}$ 2D-Objekten.

**BURG** 

[Aggregie](#page-1-0)rung

**[Properties](#page-20-0)** 

Operator-[Überladung](#page-34-0)

[Der Zoo der](#page-62-0) magischen Methoden

- Jede Instanz ist ein 2D-Objekt und hat eine Position (Ankerpunkt).
- Zusätzlich hat jede Instanz als Attribut eine Liste von 2D-Objekten.

### newgeoclasses.py (1)

```
class CompositeObject(TwoDObject):
   def init (self, x=0, y=0, objs=()):
        super(). init (x, y)self.objects = list(objs)
   def add(self, obj):
        self.objects.append(obj)
   def rem(self, obj):
        self.objects.remove(obj)
   ...
```
[Aggregie](#page-1-0)rung **[Properties](#page-20-0)** Operator-[Überladung](#page-34-0) [Der Zoo der](#page-62-0) magischen **Methoden** [Zusammen](#page-123-0)fassung

�

Die size\_change- und move-Methoden müssen  $\overline{\phantom{a}}$ überschrieben werden.

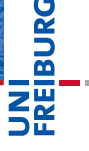

[Aggregie](#page-1-0)rung

**[Properties](#page-20-0)** 

Operator-[Überladung](#page-34-0)

[Der Zoo der](#page-62-0) magischen Methoden

- Die size\_change- und move-Methoden müssen п überschrieben werden.
- Wir wälzen dann das Verschieben des zusammengesetzten Objektes auf die Einzelobjekte ab: Delegieren.

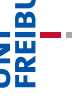

URC<br>D

[Aggregie](#page-1-0)rung

**[Properties](#page-20-0)** 

Operator-[Überladung](#page-34-0)

[Der Zoo der](#page-62-0) magischen Methoden

- Die size\_change- und move-Methoden müssen überschrieben werden.
- Wir wälzen dann das Verschieben des zusammengesetzten Objektes auf die Einzelobjekte ab: Delegieren.

### newgeoclasses.py (2)

```
def size_change(self, percent):
     for obj in self.objects:
         obj.size_change(percent)
```

```
def move(self, xchange, ychange):
     super().move(xchange, ychange)
     for obj in self.objects:
         obj.move(xchange, ychange)
```
# 군

[Aggregie](#page-1-0)rung

**[Properties](#page-20-0)** 

Operator-[Überladung](#page-34-0)

[Der Zoo der](#page-62-0) magischen **Methoden** 

[Zusammen](#page-123-0)fassung

...

### Python-Interpreter

- >>> c =  $Circle(1,2);$  r =  $Rectangle(10,10)$
- >>>  $a =$  CompositeObject(0,0,(r,c))
- >>> a.size change(200)
- $\gg$  r.area()

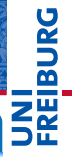

#### [Aggregie](#page-1-0)rung

**[Properties](#page-20-0)** 

Operator-[Überladung](#page-34-0)

[Der Zoo der](#page-62-0) magischen Methoden

### Python-Interpreter

```
>>> c = Circle(1,2); r = Rectangle(10,10)
```

```
>>> a = CompositeObject(0,0,(r,c))
```
>>> a.size change(200)

```
\gg r.area()
```

```
4.0
```
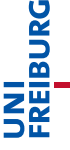

#### [Aggregie](#page-1-0)rung

**[Properties](#page-20-0)** 

Operator-[Überladung](#page-34-0)

[Der Zoo der](#page-62-0) magischen Methoden

### Python-Interpreter

```
>>> c = Circle(1,2); r = Rectangle(10,10)
```

```
>>> a = CompositeObject(0,0,(r, c))
```

```
>>> a.size change(200)
```

```
\gg r.area()
```

```
4.0
```

```
>>> a.move(40,40)
```

```
>>> a.position()
```
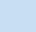

### [Aggregie](#page-1-0)rung

�

**[Properties](#page-20-0)** 

Operator-[Überladung](#page-34-0)

[Der Zoo der](#page-62-0) magischen Methoden

### Python-Interpreter

```
>>> c = Circle(1,2); r = Rectangle(10,10)>>> a = CompositeObject(0,0,(r, c))
>>> a.size change(200)
\gg r.area()
4.0
>>> a.move(40,40)
>>> a.position()
(40, 40)
```
### [Aggregie](#page-1-0)rung

�

**[Properties](#page-20-0)** 

Operator-[Überladung](#page-34-0)

[Der Zoo der](#page-62-0) magischen Methoden

### Python-Interpreter

```
>>> c = Circle(1,2); r = Rectangle(10,10)>>> a = CompositeObject(0,0,(r, c))
>>> a.size change(200)
\gg r.area()
4.0
>>> a.move(40,40)
>>> a.position()
(40, 40)
>>> c.position()
```
# �

#### [Aggregie](#page-1-0)rung

**[Properties](#page-20-0)** 

Operator-[Überladung](#page-34-0)

[Der Zoo der](#page-62-0) magischen Methoden

### Python-Interpreter

```
>>> c = Circle(1,2); r = Rectangle(10,10)>>> a = CompositeObject(0,0,(r,c))
>>> a.size change(200)
\gg r.area()
4.0
>>> a.move(40,40)
>>> a.position()
(40, 40)
>>> c.position()
(41, 42)
```
[Aggregie](#page-1-0)rung

�

**[Properties](#page-20-0)** 

Operator-[Überladung](#page-34-0)

[Der Zoo der](#page-62-0) magischen Methoden

### Python-Interpreter

```
>>> c = Circle(1,2); r = Rectangle(10,10)>>> a = CompositeObject(0,0,(r,c))>>> a.size change(200)
\gg r.area()
4.0
>>> a.move(40,40)
>>> a.position()
(40, 40)
>>> c.position()
(41, 42)
\gg b = CompositeObject(10,10)
\gg a. add(h)\gg a.move(-10, -10)>>> b.position()
```
�

[Aggregie](#page-1-0)rung

**[Properties](#page-20-0)** 

Operator-[Überladung](#page-34-0)

[Der Zoo der](#page-62-0) magischen **Methoden** 

### Python-Interpreter

```
>>> c = Circle(1,2); r = Rectangle(10,10)>>> a = CompositeObject(0,0,(r,c))>>> a.size change(200)
\gg r.area()
4.0
>>> a.move(40,40)
>>> a.position()
(40, 40)
>>> c.position()
(41, 42)
\gg b = CompositeObject(10,10)
\gg a. add(h)\gg a.move(-10, -10)>>> b.position()
(0, 0)
```
[Aggregie](#page-1-0)rung

�

**[Properties](#page-20-0)** 

Operator-[Überladung](#page-34-0)

[Der Zoo der](#page-62-0) magischen **Methoden** 

# Vererbung und Komposition

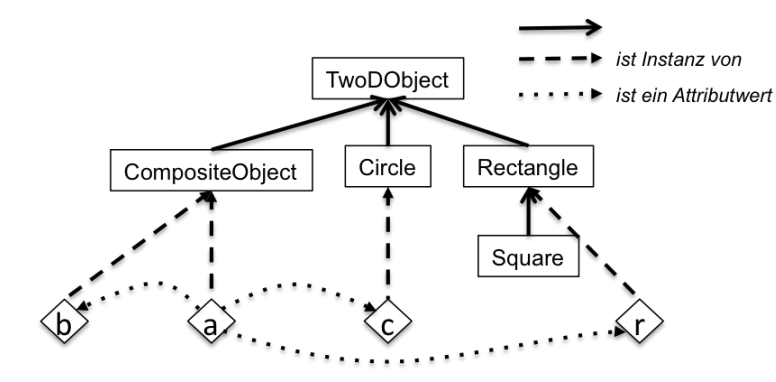

[Aggregie](#page-1-0)rung

**BURG** 

2H

**[Properties](#page-20-0)** 

Operator-[Überladung](#page-34-0)

[Der Zoo der](#page-62-0) magischen Methoden

# **JNI<br>REIBURG**

#### [Aggregie](#page-1-0)rung

### **[Properties](#page-20-0)**

Operator-[Überladung](#page-34-0)

[Der Zoo der](#page-62-0) magischen Methoden

[Zusammen](#page-123-0)fassung

# <span id="page-20-0"></span>**[Properties](#page-20-0)**

Häufig möchte man nach außen sichtbare Attribute п "kontrollieren", d.h. beim Setzen oder Abfragen bestimmte Dinge anstoßen.

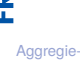

**BURG** 

rung

### **[Properties](#page-20-0)**

Operator-[Überladung](#page-34-0)

[Der Zoo der](#page-62-0) magischen Methoden

- Häufig möchte man nach außen sichtbare Attribute "kontrollieren", d.h. beim Setzen oder Abfragen bestimmte Dinge anstoßen.
- In *Java* deklariert man dazu (alle) Attribute als *private* und schreibt dann Getter- und Setter-Methoden. Damit kann man *nie* direkt auf die Attribute zugreifen.

[Aggregie-](#page-1-0)

ں<br>ا 

### **[Properties](#page-20-0)**

Operator-[Überladung](#page-34-0)

[Der Zoo der](#page-62-0) magischen Methoden

- Häufig möchte man nach außen sichtbare Attribute "kontrollieren", d.h. beim Setzen oder Abfragen bestimmte Dinge anstoßen.
- In *Java* deklariert man dazu (alle) Attribute als *private* und schreibt dann Getter- und Setter-Methoden. Damit kann man *nie* direkt auf die Attribute zugreifen.
- In Python sind Attribute im wesentlichen *public*. Wenn man später einmal Attribute "verstecken" möchte, dann gibt es die Properties.

[Aggregie-](#page-1-0)

ں<br>ا 

**[Properties](#page-20-0)** 

Operator-[Überladung](#page-34-0)

[Der Zoo der](#page-62-0) magischen **Methoden** 

- Häufig möchte man nach außen sichtbare Attribute "kontrollieren", d.h. beim Setzen oder Abfragen bestimmte Dinge anstoßen.
- In *Java* deklariert man dazu (alle) Attribute als *private* und schreibt dann Getter- und Setter-Methoden. Damit kann man *nie* direkt auf die Attribute zugreifen.
- In Python sind Attribute im wesentlichen *public*. Wenn man später einmal Attribute "verstecken" möchte, dann gibt es die Properties.
- Beispiel: Wir wollen die Positionsattribute verstecken, da wir bei einer Neuzuweisung in einem CompositeObject alle Objekte entsprechend verschieben wollen.

[Aggregie-](#page-1-0)

ں<br>ا 

### **[Properties](#page-20-0)**

Operator-[Überladung](#page-34-0)

[Der Zoo der](#page-62-0) magischen **Methoden** 

# Die Basis-Klasse wird um Properties erweitert

### properties.py (1)

```
class TwoDObject:
   def init (self, x=0, y=0):
        self. x = xself. y = yTwoDObject.counter +=1
    ...
    def setX(self, x):
        print("setX TDO:",x) # Debug-Ausgabe
        self. x = xdef getX(self):
        return self._x
    x = property(getX, setX)... # und für y
```
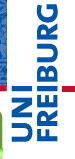

[Aggregie](#page-1-0)rung

### **[Properties](#page-20-0)**

Operator-[Überladung](#page-34-0)

[Der Zoo der](#page-62-0) magischen Methoden

### Properties – Was passiert?

getX und setX sind zwei völlig normale Methoden.

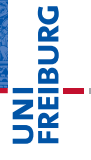

[Aggregie](#page-1-0)rung

### **[Properties](#page-20-0)**

Operator-[Überladung](#page-34-0)

[Der Zoo der](#page-62-0) magischen Methoden

### Properties – Was passiert?

- $\blacksquare$  getX und setX sind zwei völlig normale Methoden.
- Die Zuweisung  $x = property(getX, setX)$  bewirkt, dass x ein Attribut wird, wobei bei lesendem Zugriff getX und bei schreibendem Zugriff setX aufgerufen wird (bei der Angabe von None ist der entsprechende Zugriff nicht möglich).

# BURG

#### [Aggregie](#page-1-0)rung

### **[Properties](#page-20-0)**

Operator-[Überladung](#page-34-0)

[Der Zoo der](#page-62-0) magischen Methoden

### Properties – Was passiert?

 $\blacksquare$  getX und setX sind zwei völlig normale Methoden.

Die Zuweisung  $x = property(getX, setX)$  bewirkt, dass x ein Attribut wird, wobei bei lesendem Zugriff getX und bei schreibendem Zugriff setX aufgerufen wird (bei der Angabe von None ist der entsprechende Zugriff nicht möglich).

### Python-Interpreter

```
\Rightarrow t = TwoDObject(10, 20)>> t.x10
>> t. x = 33setX TDO: 33
>>> t._x
33
```
[Aggregie](#page-1-0)rung

**BURG** 

### **[Properties](#page-20-0)**

Operator-[Überladung](#page-34-0)

[Der Zoo der](#page-62-0) magischen **Methoden** 

## Property überschreiben

 $\blacksquare$  Jetzt wollen wir die Properties x und y in CompositeObject überschreiben (etwas umständlich).

### properties.py

```
class CompositeObject(TwoDObject):
    ...
    def setX(self, newx):
        print("setX CO:", newx)
        for obj in self.objects:
            obj.x += (newx - self. x) # verschiebeself. x = newx# Ggfs. getX noch einmal definieren
```
x=property(TwoDObject.getX,setX) # neue Property

# [Aggregie-](#page-1-0)

죠

rung

### **[Properties](#page-20-0)**

Operator-[Überladung](#page-34-0)

[Der Zoo der](#page-62-0) magischen Methoden

### Python-Interpreter

- >>> c =  $Circle(31,32);$   $r = Rectangle(40,40)$
- >>>  $a =$  CompositeObject(30,30, $(r, c)$ )
- >>> b = CompositeObject(0,0)
- $\gg$  a.add $(b)$

```
>>> print(a.position(), b.position(), c.position(),
r.position())
```
[Aggregie](#page-1-0)rung

**BUR** 

### **[Properties](#page-20-0)**

Operator-[Überladung](#page-34-0)

[Der Zoo der](#page-62-0) magischen Methoden

### Python-Interpreter

```
>>> c = Circle(31,32); r = Rectangle(40,40)
```
- $\gg$  a = CompositeObject(30,30, $(r, c)$ )
- $\Rightarrow$  b = CompositeObject(0,0)
- $\gg$  a. add $(h)$

```
>>> print(a.position(), b.position(), c.position(),
r.position())
```
(30, 30) (0, 0) (31, 32) (40, 40)

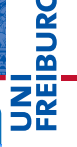

[Aggregie](#page-1-0)rung

### **[Properties](#page-20-0)**

Operator-[Überladung](#page-34-0)

[Der Zoo der](#page-62-0) magischen Methoden

### Python-Interpreter

```
>>> c = Circle(31,32); r = Rectangle(40,40)>>> a = CompositeObject(30,30,(r, c))
\Rightarrow b = CompositeObject(0,0)
\gg a. add(h)>>> print(a.position(), b.position(), c.position(),
r.position())
(30, 30) (0, 0) (31, 32) (40, 40)
>> a.x = 100setX CO: 100
setX TDO: 110
setX TDO: 101
setX CD: 70>>> print(a.position(), b.position(), c.position(),
r.position())
```
# �

[Aggregie](#page-1-0)rung

### **[Properties](#page-20-0)**

Operator-[Überladung](#page-34-0)

[Der Zoo der](#page-62-0) magischen **Methoden** 

### Python-Interpreter

```
>>> c = Circle(31,32); r = Rectangle(40,40)>>> a = CompositeObject(30,30,(r, c))
\Rightarrow b = CompositeObject(0,0)
\gg a. add(h)>>> print(a.position(), b.position(), c.position(),
r.position())
(30, 30) (0, 0) (31, 32) (40, 40)
>> a.x = 100setX CO: 100
setX TDO: 110
setX TDO: 101
setX CD: 70>>> print(a.position(), b.position(), c.position(),
r.position())
(100, 30) (70, 0) (101, 32) (110,40)
```
[Aggregie](#page-1-0)rung **[Properties](#page-20-0)** Operator-[Überladung](#page-34-0) [Der Zoo der](#page-62-0) magischen **Methoden** [Zusammen](#page-123-0)fassung

**BUR** 

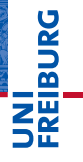

[Aggregie](#page-1-0)rung

**[Properties](#page-20-0)** 

Operator-[Überladung](#page-34-0)

[Der Zoo der](#page-62-0) magischen Methoden

[Zusammen](#page-123-0)fassung

# <span id="page-34-0"></span>[Operator-Überladung](#page-34-0)

# Operator-Überladung

ш Man sagt, ein Operator sei überladen (operator overloading), wenn dieser Operator je nach Kontext etwas anderes bedeutet (und macht).

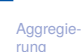

URC<br>D �

**[Properties](#page-20-0)** 

Operator-[Überladung](#page-34-0)

[Der Zoo der](#page-62-0) magischen Methoden
- Man sagt, ein Operator sei überladen (operator overloading), wenn dieser Operator je nach Kontext etwas anderes bedeutet (und macht).
- Die arithmetischen Operatoren sind traditionell in allen  $\mathcal{L}_{\mathcal{A}}$ Programmiersprachen überladen. Sie funktionieren für alle numerischen Typen.

**[Aggregie](#page-1-0)**rung

**[Properties](#page-20-0)** 

Operator-[Überladung](#page-34-0)

[Der Zoo der](#page-62-0) magischen Methoden

- Man sagt, ein Operator sei überladen (operator overloading), wenn dieser Operator je nach Kontext etwas anderes bedeutet (und macht).
- Die arithmetischen Operatoren sind traditionell in allen  $\mathcal{L}_{\mathcal{A}}$ Programmiersprachen überladen. Sie funktionieren für alle numerischen Typen.
- In Python ist außerdem "+" und "\*" für Strings überladen.

**[Properties](#page-20-0)** 

Operator-[Überladung](#page-34-0)

[Der Zoo der](#page-62-0) magischen **Methoden** 

- Man sagt, ein Operator sei überladen (operator overloading), wenn dieser Operator je nach Kontext etwas anderes bedeutet (und macht).
- Die arithmetischen Operatoren sind traditionell in allen  $\mathcal{L}_{\mathcal{A}}$ Programmiersprachen überladen. Sie funktionieren für alle numerischen Typen.
- In Python ist außerdem "+" und "\*" für Strings überladen.
- Interessant wird es, wenn der Programmierer selbst überladen darf!

#### [Aggregie](#page-1-0)rung

**[Properties](#page-20-0)** 

Operator-[Überladung](#page-34-0)

[Der Zoo der](#page-62-0) magischen **Methoden** 

- Man sagt, ein Operator sei überladen (operator overloading), wenn dieser Operator je nach Kontext etwas anderes bedeutet (und macht).
- Die arithmetischen Operatoren sind traditionell in allen  $\sim$ Programmiersprachen überladen. Sie funktionieren für alle numerischen Typen.
- In Python ist außerdem "+" und "\*" für Strings überladen.
- Interessant wird es, wenn der Programmierer selbst überladen darf!
- Die magische Methode \_\_add\_\_ wird immer dann aufgerufen, wenn der "+"-Operator dort steht.

[Aggregie-](#page-1-0)

ں<br>ا

**[Properties](#page-20-0)** 

Operator-[Überladung](#page-34-0)

[Der Zoo der](#page-62-0) magischen **Methoden** 

## Eine Addition für 2D-Objekte: Rechtecke

### overloading.py (1)

```
class Rectangle(TwoDObject):
```

```
...
def add (self, other):
  return(Rectangle(self.x+other.x, self.y+other.y,
                   self. height+other. height,
                   self. width+other. width))
```
Was fehlt hier?

Was passiert, wenn other kein Rectangle ist?

12. Dezember 2017 **B. Nebel – [Info I](#page-0-0) 19 / 49** 

[Aggregie](#page-1-0)rung

Ē

**[Properties](#page-20-0)** 

Operator-[Überladung](#page-34-0)

[Der Zoo der](#page-62-0) magischen **Methoden** 

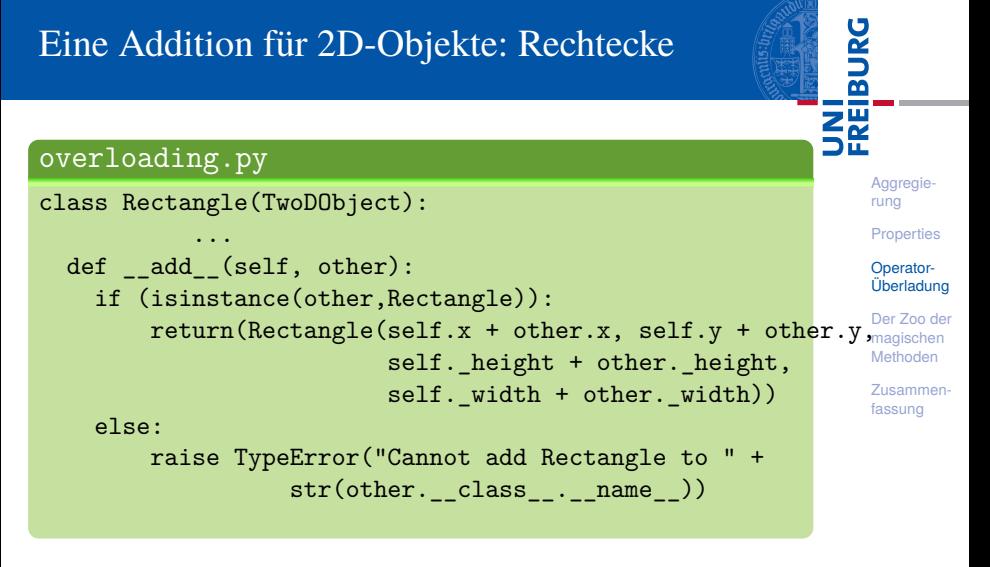

Entweder nach oben delegieren oder einen Typfehler erzeugen.

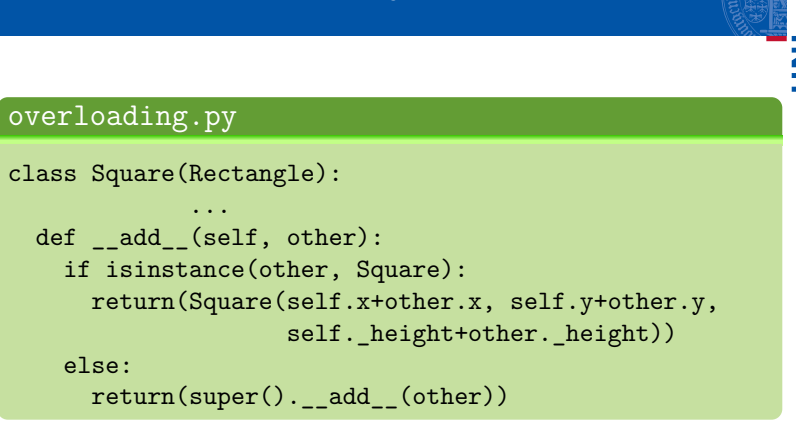

Hier können wir, falls es keine zwei Quadrate sind, alles nach oben delegieren.

### Eine Addition für 2D-Objekte: Quadrate

[Aggregie](#page-1-0)rung **[Properties](#page-20-0)** Operator-[Überladung](#page-34-0) [Der Zoo der](#page-62-0) magischen **Methoden** [Zusammen](#page-123-0)fassung

Ē

Wenn man Instanzen oder Klassen versucht zu drucken, **COL** so sieht das ziemlich hässlich aus:

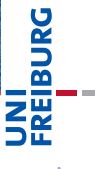

[Aggregie](#page-1-0)rung

**[Properties](#page-20-0)** 

Operator-[Überladung](#page-34-0)

[Der Zoo der](#page-62-0) magischen Methoden

Wenn man Instanzen oder Klassen versucht zu drucken, so sieht das ziemlich hässlich aus:

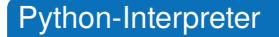

```
>>> c = Circle(1,2); c
```
<\_\_main\_\_.Circle object at 0x103dc8d90>

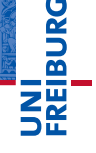

[Aggregie](#page-1-0)rung

**[Properties](#page-20-0)** 

Operator-[Überladung](#page-34-0)

[Der Zoo der](#page-62-0) magischen Methoden

Wenn man Instanzen oder Klassen versucht zu drucken, so sieht das ziemlich hässlich aus:

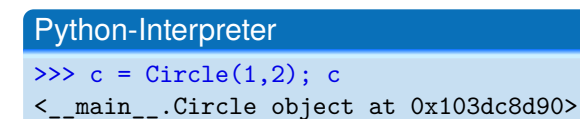

Es gibt zwei magische Methoden  $\_repr\_$  und str\_, mit denen die Ausgabe gesteuert werden kann.

**BURG** ZW

[Aggregie](#page-1-0)rung

**[Properties](#page-20-0)** 

Operator-[Überladung](#page-34-0)

[Der Zoo der](#page-62-0) magischen Methoden

Wenn man Instanzen oder Klassen versucht zu drucken, so sieht das ziemlich hässlich aus:

### Python-Interpreter

```
>> c = Circle(1,2); c
```
- <\_\_main\_\_.Circle object at 0x103dc8d90>
	- Es gibt zwei magische Methoden  $\_repr\_$  und str\_, mit denen die Ausgabe gesteuert werden kann. **EXECUTE:** repr soll eine eindeutige, maschinenverstehbare Form erzeugen – bei der String-Interpolation durch %r oder mit Hilfe der Funktion repr() (möglichst einen String, der von eval verstanden wird).

# � ZW

[Aggregie](#page-1-0)rung

**[Properties](#page-20-0)** 

Operator-[Überladung](#page-34-0)

[Der Zoo der](#page-62-0) magischen **Methoden** 

Wenn man Instanzen oder Klassen versucht zu drucken, so sieht das ziemlich hässlich aus:

### Python-Interpreter

```
>> c = Circle(1,2); c
```
- <\_\_main\_\_.Circle object at 0x103dc8d90>
	- Es gibt zwei magische Methoden  $\_repr\_$  und str\_, mit denen die Ausgabe gesteuert werden kann. **EXECUTE:** repr soll eine eindeutige, maschinenverstehbare Form erzeugen – bei der String-Interpolation durch %r oder mit Hilfe der Funktion repr() (möglichst einen String, der von eval verstanden wird).
	- **■** str<sup>ist fürs "schöne" Ausdrucken zuständig bei der</sup> String-Interpolation durch %s oder mit Hilfe der Funktion str(). Wenn \_\_str\_\_ nicht definiert ist, wird \_\_repr\_\_ benutzt.

[Aggregie-](#page-1-0)

� ZW

**[Properties](#page-20-0)** 

Operator-[Überladung](#page-34-0)

[Der Zoo der](#page-62-0) magischen Methoden

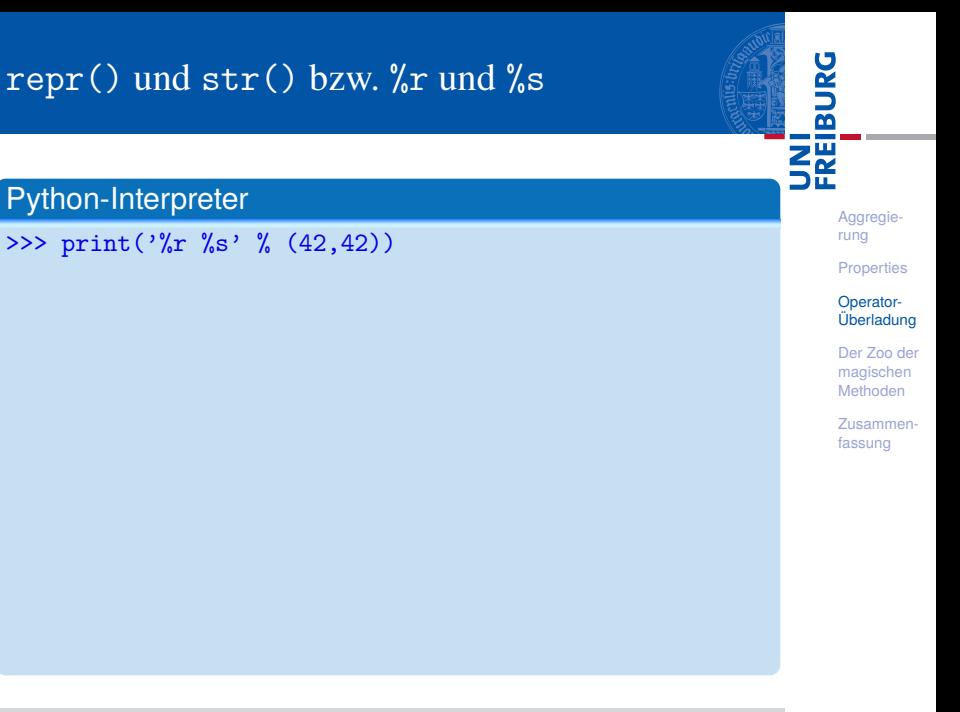

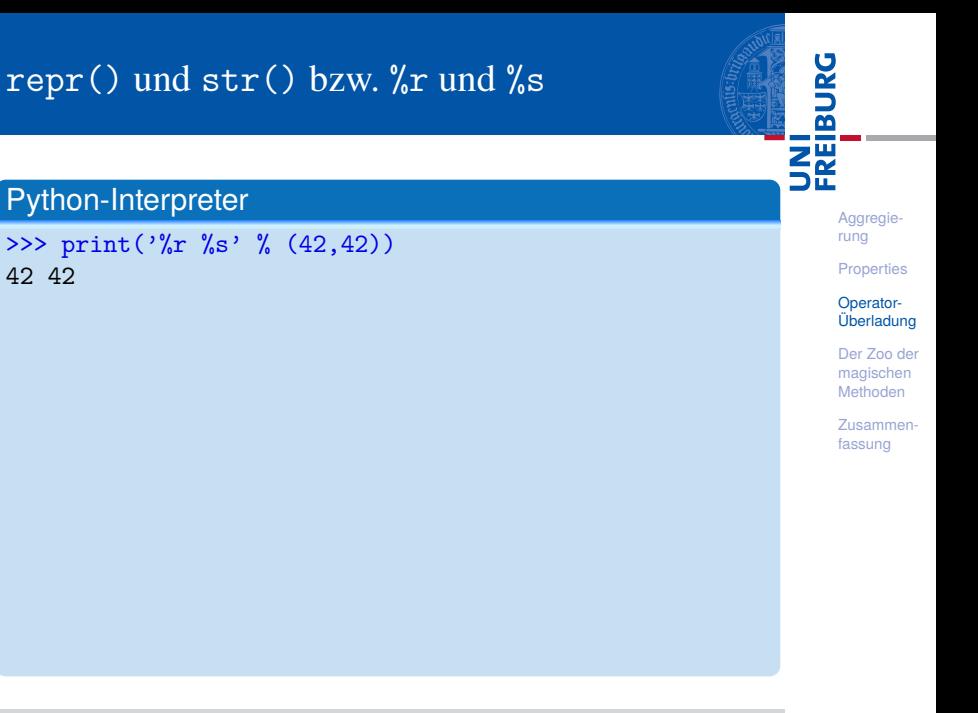

### Python-Interpreter

>>> print('%r %s' % (42,42)) 42 42 >>> print('%r %s' % ([1, 2], [1, 2])) [Aggregie](#page-1-0)rung

**BURG** 

**[Properties](#page-20-0)** 

Operator-[Überladung](#page-34-0)

[Der Zoo der](#page-62-0) magischen Methoden

### Python-Interpreter

```
>>> print('%r %s' % (42,42))
42 42
>>> print('%r %s' % ([1, 2], [1, 2]))
[1, 2] [1, 2]
```
[Aggregie](#page-1-0)rung

**BURG** 

**[Properties](#page-20-0)** 

Operator-[Überladung](#page-34-0)

[Der Zoo der](#page-62-0) magischen Methoden

### Python-Interpreter

```
>>> print('%r %s' % (42,42))
42 42
>>> print('%r %s' % ([1, 2], [1, 2]))
[1, 2] [1, 2]
>> s = "Don't mention the war"
```
[Aggregie](#page-1-0)rung

**BURG** 

**[Properties](#page-20-0)** 

Operator-[Überladung](#page-34-0)

[Der Zoo der](#page-62-0) magischen Methoden

### Python-Interpreter

```
>>> print('%r %s' % (42,42))
42 42
>>> print('%r %s' % ([1, 2], [1, 2]))
[1, 2] [1, 2]
\gg s = "Don't mention the war"
>>> print('%r, %s' % (s, s))
```
[Aggregie](#page-1-0)rung

**BURG** 

**[Properties](#page-20-0)** 

Operator-[Überladung](#page-34-0)

[Der Zoo der](#page-62-0) magischen Methoden

### Python-Interpreter

```
>>> print('%r %s' % (42,42))
42 42
>>> print('%r %s' % ([1, 2], [1, 2]))
[1, 2] [1, 2]
>> s = "Don't mention the war">>> print('%r, %s' % (s, s))
"Don't mention the war", Don't mention the war
```
[Aggregie](#page-1-0)rung

**BURG** 

**[Properties](#page-20-0)** 

Operator-[Überladung](#page-34-0)

[Der Zoo der](#page-62-0) magischen Methoden

### Python-Interpreter

```
>>> print('%r %s' % (42,42))
42 42
>>> print('%r %s' % ([1, 2], [1, 2]))
[1, 2] [1, 2]
>> s = "Don't mention the war">>> print('%r, %s' % (s, s))
"Don't mention the war", Don't mention the war
>>> import datetime
```
[Aggregie](#page-1-0)rung

**BURG** 

**[Properties](#page-20-0)** 

Operator-[Überladung](#page-34-0)

[Der Zoo der](#page-62-0) magischen Methoden

### Python-Interpreter

```
>>> print('%r %s' % (42,42))
42 42
>>> print('%r %s' % ([1, 2], [1, 2]))
[1, 2] [1, 2]
>> s = "Don't mention the war">>> print('%r, %s' % (s, s))
"Don't mention the war", Don't mention the war
>>> import datetime
>> d = datetime datetime now()
```
[Aggregie](#page-1-0)rung

군

**[Properties](#page-20-0)** 

Operator-[Überladung](#page-34-0)

[Der Zoo der](#page-62-0) magischen Methoden

## repr() und str() bzw.  $\frac{1}{2}$ r und  $\frac{1}{2}$ s

### Python-Interpreter

```
>>> print('%r %s' % (42,42))
42 42
>>> print('%r %s' % ([1, 2], [1, 2]))
[1, 2] [1, 2]
>> s = "Don't mention the war">>> print('%r, %s' % (s, s))
"Don't mention the war", Don't mention the war
>>> import datetime
>> d = datetime datetime now()
>>> print('%r\n%s' % (d, d))
```
[Aggregie](#page-1-0)rung

**[Properties](#page-20-0)** 

Operator-[Überladung](#page-34-0)

[Der Zoo der](#page-62-0) magischen Methoden

### Python-Interpreter

```
>>> print('%r %s' % (42,42))
42 42
>>> print('%r %s' % ([1, 2], [1, 2]))
[1, 2] [1, 2]
>> s = "Don't mention the war">>> print('%r, %s' % (s, s))
"Don't mention the war", Don't mention the war
>>> import datetime
>> d = datetime datetime now()
>>> print('%r\n%s' % (d, d))
datetime.datetime(2016, 12, 12, 14, 21, 29, 424061)
2016-12-12 14:21:34.424061
>>> print(eval(repr(d)))
```
[Aggregie](#page-1-0)rung

**[Properties](#page-20-0)** 

Operator-[Überladung](#page-34-0)

[Der Zoo der](#page-62-0) magischen **Methoden** 

### Python-Interpreter

```
>>> print('%r %s' % (42,42))
42 42
>>> print('%r %s' % ([1, 2], [1, 2]))
[1, 2] [1, 2]
>> s = "Don't mention the war">>> print('%r, %s' % (s, s))
"Don't mention the war", Don't mention the war
>>> import datetime
>> d = datetime datetime now()
>>> print('%r\n%s' % (d, d))
datetime.datetime(2016, 12, 12, 14, 21, 29, 424061)
2016-12-12 14:21:34.424061
>>> print(eval(repr(d)))
2016-12-12 14:21:34.424061
```
[Aggregie](#page-1-0)rung

**[Properties](#page-20-0)** 

Operator-[Überladung](#page-34-0)

[Der Zoo der](#page-62-0) magischen **Methoden** 

# Drucken von Circle- und CompositeObject-Instanzen

### overloading.py (2)

...

```
class Circle(TwoDObject):
```

```
...
def __repr__(self):
  return("Circle(x=%s, y=%s, radius=%s)" %
         (self.x, self.y, self.radius))
```

```
class CompositeObject(TwoDObject):
```

```
def __repr__(self):
  str =("CompositeObject(x=%s, v=%s, objs=(" %
         (self.x, self.y))for obj in self.objects:
    str = str +<br>
"%s, " % repr(obj)return(str + ")")
```
�

[Aggregie-](#page-1-0)

**[Properties](#page-20-0)** 

Operator-[Überladung](#page-34-0)

[Der Zoo der](#page-62-0) magischen **Methoden** 

### Wie sieht ein Kreis aus?

### Python-Interpreter

```
\gg c1 = Circle(1, 1, 1)
>> r1 = Rectangle(30, 40, 50)\gg s1 = Square(2, 2, 10)
\gg a = CompositeObject(55,55,(c1,r1,s1))
\gg print(c1)Circle(x=1, y=1, radius=1)>>> print(a)
CompositeObject(x=55, y=55, objs=(Circle(x=1, y=1,
radius=1), Rectangle(x=30, y=40, height=50, width=1),
Square(x=2, y=2, side=10), )))
>>> print(eval(repr(a)))
CompositeObject(x=55, y=55, objs=(Circle(x=1, y=1,
radius=1), Rectangle(x=30, y=40, height=50, width=1),
Square(x=2, y=2, side=10), )))
```
[Aggregie](#page-1-0)rung

**[Properties](#page-20-0)** 

#### Operator-[Überladung](#page-34-0)

[Der Zoo der](#page-62-0) magischen **Methoden** 

# <span id="page-62-0"></span>[Der Zoo der magischen](#page-62-0) [Methoden](#page-62-0)

**BURG** ZW

> [Aggregie](#page-1-0)rung

**[Properties](#page-20-0)** 

Operator-[Überladung](#page-34-0)

#### [Der Zoo der](#page-62-0) magischen Methoden

[Allgemeine](#page-69-0) magische

Methoden

[Numerische](#page-97-0)

magische

Methoden

Magische [Container-](#page-117-0)Methoden

### Magische Methoden

Methoden wie \_\_init\_\_, deren Namen mit zwei ш Unterstrichen beginnen und enden, bezeichnet man als *magisch*.

[Aggregie](#page-1-0)rung

**BURG** 

**[Properties](#page-20-0)** 

Operator-[Überladung](#page-34-0)

#### [Der Zoo der](#page-62-0) magischen Methoden

[Allgemeine](#page-69-0) magische

Methoden

[Numerische](#page-97-0)

magische

Methoden Magische

[Container-](#page-117-0)Methoden

- Methoden wie \_\_init\_\_, deren Namen mit zwei Unterstrichen beginnen und enden, bezeichnet man als *magisch*.
- Daneben gibt es noch eine Vielzahl an weiteren magischen Methoden, die z.B. verwendet werden, um Operatoren wie + und % für eigene Klassen zu definieren.

高

ں<br>ا

[Aggregie](#page-1-0)rung

**[Properties](#page-20-0)** 

Operator-[Überladung](#page-34-0)

#### [Der Zoo der](#page-62-0) magischen Methoden

[Allgemeine](#page-69-0) magische Methoden [Numerische](#page-97-0) magische Methoden Magische

[Container-](#page-117-0)Methoden

### Magische Methoden

- Methoden wie \_\_init \_\_, deren Namen mit zwei Unterstrichen beginnen und enden, bezeichnet man als *magisch*.
- Daneben gibt es noch eine Vielzahl an weiteren magischen Methoden, die z.B. verwendet werden, um Operatoren wie + und % für eigene Klassen zu definieren.
- Magische Methoden wie \_\_add\_\_ sind nicht prinzipiell anders als andere Methoden; der Grund dafür, warum man beispielsweise mit \_\_add\_\_ das Verhalten der Addition beeinflussen kann, liegt einfach darin, dass Python intern versucht, beim Addieren die Methode \_\_add\_\_ aufzurufen.

[Aggregie-](#page-1-0)

ں<br>ا 굽

**[Properties](#page-20-0)** 

Operator-[Überladung](#page-34-0)

#### [Der Zoo der](#page-62-0) magischen **Methoden**

[Allgemeine](#page-69-0) magische Methoden [Numerische](#page-97-0) magische Methoden Magische [Container-](#page-117-0)Methoden

Wir können uns nicht alle magischen Methoden im Detail anschauen, aber zumindest sollten wir einen guten Überblick bekommen können.

Es gibt drei Arten von magischen Methoden:

 $\overline{\phantom{a}}$ Allgemeine Methoden: verantwortlich für Objekterzeugung, Ausgabe und ähnliche grundlegende Dinge.

**[Aggregie-](#page-1-0)**

rung

**[Properties](#page-20-0)** 

Operator-[Überladung](#page-34-0)

#### [Der Zoo der](#page-62-0) magischen Methoden

[Allgemeine](#page-69-0) magische Methoden [Numerische](#page-97-0)

magische Methoden

Magische [Container-](#page-117-0)Methoden

Wir können uns nicht alle magischen Methoden im Detail anschauen, aber zumindest sollten wir einen guten Überblick bekommen können.

Es gibt drei Arten von magischen Methoden:

- Allgemeine Methoden: verantwortlich für Objekterzeugung, Ausgabe und ähnliche grundlegende Dinge.
- Numerische Methoden: verantwortlich für Addition, Bitshift und ähnliches

**[Aggregie](#page-1-0)**rung

**[Properties](#page-20-0)** 

Operator-[Überladung](#page-34-0)

#### [Der Zoo der](#page-62-0) magischen Methoden

[Allgemeine](#page-69-0) magische Methoden [Numerische](#page-97-0) magische Methoden Magische [Container-](#page-117-0)Methoden

Wir können uns nicht alle magischen Methoden im Detail anschauen, aber zumindest sollten wir einen guten Überblick bekommen können.

Es gibt drei Arten von magischen Methoden:

- Allgemeine Methoden: verantwortlich für Objekterzeugung, Ausgabe und ähnliche grundlegende Dinge.
- Numerische Methoden: verantwortlich für Addition, Bitshift und ähnliches
- Container-Methoden: verantwortlich für Indexzugriff, Slicing und ähnliches

**[Aggregie-](#page-1-0)**

rung

**[Properties](#page-20-0)** 

Operator-[Überladung](#page-34-0)

#### [Der Zoo der](#page-62-0) magischen Methoden

[Allgemeine](#page-69-0) magische Methoden [Numerische](#page-97-0) magische **Methoder** Magische [Container-](#page-117-0)Methoden

# <span id="page-69-0"></span>Allgemeine magische Methoden

Die allgemeinen magischen Methoden werden weiter unterteilt:

Konstruktion und Destruktion: \_\_init\_\_, \_\_new\_\_,  $\mathcal{L}_{\mathcal{A}}$  $_{\rm{del}}$ 

[Aggregie](#page-1-0)rung

**BURG** 

.<br>오

**[Properties](#page-20-0)** 

Operator-[Überladung](#page-34-0)

[Der Zoo der](#page-62-0) magischen Methoden

[Allgemeine](#page-69-0) magische Methoden

[Numerische](#page-97-0) magische Methoden

Magische [Container-](#page-117-0)Methoden

# Allgemeine magische Methoden

Die allgemeinen magischen Methoden werden weiter unterteilt:

- Konstruktion und Destruktion: \_\_init\_\_, \_\_new\_\_, **The State**  $_{\rm{del}}$
- $\blacksquare$  Vergleich und Hashing:  $\lbrack \blacksquare$  eq $\lbrack \blacksquare$ ,  $\lbrack \blacksquare$  and  $\blacksquare$ gt ,  $le$  ,  $lt$  ,  $lt$  ,  $hash$  ,  $bool$

U<br>De �

> [Aggregie](#page-1-0)rung

**[Properties](#page-20-0)** 

Operator-[Überladung](#page-34-0)

[Der Zoo der](#page-62-0) magischen Methoden

[Allgemeine](#page-69-0) magische Methoden

[Numerische](#page-97-0) magische Methoden

Magische [Container-](#page-117-0)Methoden

# Allgemeine magische Methoden

Die allgemeinen magischen Methoden werden weiter unterteilt:

- Konstruktion und Destruktion: \_\_init\_\_, \_\_new\_\_,  $_{\rm{del}}$
- $\blacksquare$  Vergleich und Hashing: \_\_eq\_\_, \_\_ne\_\_, \_\_ge\_\_, gt ,  $le$  ,  $lt$  ,  $lt$  ,  $hash$  ,  $bool$
- String-Konversion: \_\_str\_\_, \_\_repr\_\_, \_\_format\_\_

U<br>De �

> [Aggregie](#page-1-0)rung

**[Properties](#page-20-0)** 

Operator-[Überladung](#page-34-0)

[Der Zoo der](#page-62-0) magischen Methoden

[Allgemeine](#page-69-0) magische Methoden

[Numerische](#page-97-0) magische Methoden

Magische [Container-](#page-117-0)Methoden
## Allgemeine magische Methoden

Die allgemeinen magischen Methoden werden weiter unterteilt:

- Konstruktion und Destruktion: \_\_init\_\_, \_\_new\_\_,  $_{\rm{del}}$
- $\blacksquare$  Vergleich und Hashing:  $eq, ne, ge, ge$ gt ,  $le$  ,  $lt$  ,  $lt$  ,  $hash$  ,  $bool$
- String-Konversion: \_\_str\_\_, \_\_repr\_\_, \_\_format\_\_
- Verwendung einer Instanz als Funktion: \_\_call\_\_

[Aggregie](#page-1-0)rung

ğ �

**[Properties](#page-20-0)** 

Operator-[Überladung](#page-34-0)

[Der Zoo der](#page-62-0) magischen **Methoden** 

[Allgemeine](#page-69-0) magische Methoden

[Numerische](#page-97-0) magische Methoden Magische

[Container-](#page-117-0)Methoden

Die allgemeinen magischen Methoden werden weiter unterteilt:

- Konstruktion und Destruktion: \_\_init\_\_, \_\_new\_\_,  $_{\rm{del}}$
- $\blacksquare$  Vergleich und Hashing:  $eq, ne, ge, ge$ gt  $l$  le  $l$  lt  $\lambda$  hash  $\lambda$  bool
- String-Konversion: \_\_str\_\_, \_\_repr\_\_, \_\_format\_\_
- Verwendung einer Instanz als Funktion: \_\_call\_\_
- Attributzugriff: getattribute<sub>, getattr</sub>, \_\_setattr\_\_, \_\_delattr\_\_

菌

[Aggregie](#page-1-0)rung

**[Properties](#page-20-0)** 

Operator-[Überladung](#page-34-0)

[Der Zoo der](#page-62-0) magischen **Methoden** 

[Allgemeine](#page-69-0) magische Methoden

[Numerische](#page-97-0) magische Methoden Magische [Container-](#page-117-0)Methoden

Die allgemeinen magischen Methoden werden weiter unterteilt:

- Konstruktion und Destruktion: \_\_init\_\_, \_\_new\_\_,  $_{\rm{del}}$
- $\blacksquare$  Vergleich und Hashing:  $eq, ne, ge, ge$ gt  $l$  le  $l$  lt  $\lambda$  hash  $\lambda$  bool
- String-Konversion: \_\_str\_\_, \_\_repr\_\_, \_\_format\_\_
- Verwendung einer Instanz als Funktion: \_ call\_
- Attributzugriff: \_\_getattribute\_\_, \_\_getattr\_\_, \_\_setattr\_\_, \_\_delattr\_\_
- $\blacksquare$  Magische Attribute:  $\det$  (das dict der Attributnamen) und \_\_slots\_\_ (um Attribute zu beschränken)

[Aggregie](#page-1-0)rung

**[Properties](#page-20-0)** 

Operator-[Überladung](#page-34-0)

[Der Zoo der](#page-62-0) magischen **Methoden** 

[Allgemeine](#page-69-0) magische Methoden

[Numerische](#page-97-0) magische Methoden Magische [Container-](#page-117-0)Methoden

## Konstruktion und Destruktion

 $\blacksquare$  \_init\_ haben wir bereits behandelt.

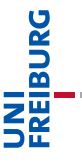

[Aggregie](#page-1-0)rung

**[Properties](#page-20-0)** 

Operator-[Überladung](#page-34-0)

[Der Zoo der](#page-62-0) magischen Methoden

[Allgemeine](#page-69-0) magische Methoden

[Numerische](#page-97-0) magische Methoden

Magische [Container-](#page-117-0)Methoden

- $\blacksquare$  init haben wir bereits behandelt.
	- \_\_new\_\_ ist im Wesentlichen für fortgeschrittene Anwendungen mit Nicht-Python-Klassen interessant und wird von uns übergangen.

[Aggregie](#page-1-0)rung

**BURG** 

**[Properties](#page-20-0)** 

Operator-[Überladung](#page-34-0)

[Der Zoo der](#page-62-0) magischen Methoden

[Allgemeine](#page-69-0) magische Methoden

[Numerische](#page-97-0) magische Methoden

Magische [Container-](#page-117-0)Methoden

- $\blacksquare$  init haben wir bereits behandelt.
- new ist im Wesentlichen für fortgeschrittene Anwendungen mit Nicht-Python-Klassen interessant und wird von uns übergangen.
- \_\_del\_\_ wird aufgerufen, wenn das Objekt aus dem Speicher gelöscht wird, weil es über keinen Namen mehr erreichbar ist: Destruktor. Sollte aber nicht benutzt werden, um ein Objekt auf der Programmierungsebene "abzumelden" (z.B. Konto schließen), da nicht direkt vorhersehbar ist, wann \_\_del\_\_ aufgerufen wird.

**[Properties](#page-20-0)** 

Operator-[Überladung](#page-34-0)

[Der Zoo der](#page-62-0) magischen Methoden

[Allgemeine](#page-69-0) magische Methoden

[Numerische](#page-97-0) magische Methoden Magische [Container-](#page-117-0)Methoden

## Vergleich und Hashing: \_\_eq\_\_, \_\_ne\_\_

### $\blacksquare$  obj.\_\_eq\_\_(other):

Wird bei Tests obj == other aufgerufen. Damit könnten wir Gleichheit von 2D-Objekten implementieren!

[Aggregie](#page-1-0)rung

JRC<br>J 菌

**[Properties](#page-20-0)** 

Operator-[Überladung](#page-34-0)

[Der Zoo der](#page-62-0) magischen Methoden

[Allgemeine](#page-69-0) magische Methoden

[Numerische](#page-97-0) magische Methoden

Magische [Container-](#page-117-0)Methoden

## Vergleich und Hashing: eq., \_ne\_

obj. eq (other):

Wird bei Tests obj == other aufgerufen. Damit könnten wir Gleichheit von 2D-Objekten implementieren!

obj. ne (other): Wird bei Tests obj != other aufgerufen. **[Aggregie](#page-1-0)**rung

Ě 菌

**[Properties](#page-20-0)** 

Operator-[Überladung](#page-34-0)

[Der Zoo der](#page-62-0) magischen **Methoden** 

[Allgemeine](#page-69-0) magische Methoden

[Numerische](#page-97-0) magische Methoden

Magische [Container-](#page-117-0)Methoden

## $Vergleich und Hashing:$  eq ,  $ne$

obj. eq (other):

Wird bei Tests obj == other aufgerufen. Damit könnten wir Gleichheit von 2D-Objekten implementieren!

- obj. ne (other): Wird bei Tests obj != other aufgerufen.
- Definiert man diese Methoden nicht, werden Objekte nur auf Identität verglichen, d.h.  $x == y$  gdw.  $x$  is y.

## **[Aggregie-](#page-1-0)**

7

**[Properties](#page-20-0)** 

Operator-[Überladung](#page-34-0)

[Der Zoo der](#page-62-0) magischen **Methoden** 

[Allgemeine](#page-69-0) magische Methoden

[Numerische](#page-97-0) magische Methoden Magische

[Container-](#page-117-0)Methoden

## $Vergleich und Hashing:$  eq ,  $ne$

- obj. eq (other):
	- Wird bei Tests obj == other aufgerufen. Damit könnten wir Gleichheit von 2D-Objekten implementieren!
- obj. ne (other): Wird bei Tests obj != other aufgerufen.
- Definiert man diese Methoden nicht, werden Objekte nur auf Identität verglichen, d.h.  $x == y$  gdw.  $x$  is y.
- Aufruf von != gibt automatisch das Gegenteil vom Aufruf von == zurück, außer wenn == mit NotImplemented antwortet. Es reicht also, obj.\_\_eq\_\_(other) zu implementieren.

**[Aggregie-](#page-1-0)**

**[Properties](#page-20-0)** 

Operator-[Überladung](#page-34-0)

[Der Zoo der](#page-62-0) magischen **Methoden** 

[Allgemeine](#page-69-0) magische Methoden

[Numerische](#page-97-0) magische Methoden Magische [Container-](#page-117-0)Methoden

## Gleichheit bei geometrischen Objekten

### Equality

```
class TwoDObject():
       ...
  def eq (self, other):
    return(isinstance(other, TwoDObject) and
           self.x == other.x and self.y == other.y)
class Circle(TwoDObject):
       ...
  def eq (self, other):
    return(isinstance(other, Circle) and
           self.radius == other.radius and
           self.x == other.x and self.y == other.y)
```
 $\overline{\mathbf{m}}$ 

[Aggregie-](#page-1-0)

**[Properties](#page-20-0)** 

Operator-[Überladung](#page-34-0)

[Der Zoo der](#page-62-0) magischen **Methoden** 

[Allgemeine](#page-69-0) magische Methoden

[Numerische](#page-97-0) magische Methoden Magische [Container-](#page-117-0)Methoden

[Zusammen](#page-123-0)fassung

```
class CompositeObject(TwoDObject):
```
...

## Vergleich und Hashing: \_\_ge\_\_, \_\_gt\_\_,  $le$ ,  $lt$

obj. ge (other):

Wird bei Tests obj >= other aufgerufen.

Bei Tests other <= obj wird die Methode ebenfalls verwendet, falls other über keine \_\_le\_\_-Methode verfügt.

#### [Aggregie](#page-1-0)rung

7

**[Properties](#page-20-0)** 

Operator-[Überladung](#page-34-0)

[Der Zoo der](#page-62-0) magischen **Methoden** 

[Allgemeine](#page-69-0) magische Methoden

[Numerische](#page-97-0) magische Methoden

Magische [Container-](#page-117-0)Methoden

## Vergleich und Hashing: \_\_ge\_\_, \_\_gt\_\_,  $le$ ,  $lt$

obj. ge (other):

Wird bei Tests obj >= other aufgerufen.

Bei Tests other <= obj wird die Methode ebenfalls verwendet, falls other über keine \_\_le\_\_-Methode verfügt.

obj.\_\_gt\_\_(other), obj.\_\_le\_\_(other), obj.\_\_lt\_\_(other): Wird analog für die Vergleiche obj > other bzw. obj <= other bzw. obj < other aufgerufen.

#### [Aggregie](#page-1-0)rung

7

**[Properties](#page-20-0)** 

Operator-[Überladung](#page-34-0)

[Der Zoo der](#page-62-0) magischen **Methoden** 

[Allgemeine](#page-69-0) magische Methoden

[Numerische](#page-97-0) magische Methoden Magische [Container-](#page-117-0)Methoden

## Vergleich und Hashing: \_\_hash\_\_

### $\blacksquare$  obj.\_\_hash\_\_(self):

Liefert einen Hashwert für obj bei Verwendung in einem Dictionary. Wird von der Builtin-Funktion hash verwendet.

## 菌

JRC<br>J

[Aggregie](#page-1-0)rung

**[Properties](#page-20-0)** 

Operator-[Überladung](#page-34-0)

[Der Zoo der](#page-62-0) magischen Methoden

[Allgemeine](#page-69-0) magische Methoden

[Numerische](#page-97-0) magische Methoden

Magische [Container-](#page-117-0)Methoden

## Vergleich und Hashing: hash

 $\blacksquare$  obj. hash (self):

Liefert einen Hashwert für obj bei Verwendung in einem Dictionary. Wird von der Builtin-Funktion hash verwendet.

Damit Hashing funktioniert, muss immer gelten:

$$
x == y \implies hash(x) == hash(y).
$$

Daher muss man in der Regel auch \_\_eq\_\_ implementieren, wenn man \_\_hash\_\_ implementiert.

#### **[Aggregie](#page-1-0)**rung

**[Properties](#page-20-0)** 

Operator-[Überladung](#page-34-0)

[Der Zoo der](#page-62-0) magischen **Methoden** 

[Allgemeine](#page-69-0) magische Methoden

[Numerische](#page-97-0) magische Methoden Magische [Container-](#page-117-0)

Methoden

## Vergleich und Hashing: \_ bool\_\_

 $\blacksquare$  obj.  $\blacksquare$  bool  $\blacksquare$  (self):

Wird von bool(obj) und damit auch bei if obj: und while obj: aufgerufen. Sollte True zurückliefern, wenn das Objekt als , wahr einzustufen ist, sonst False.

## ᄚ

**[Aggregie](#page-1-0)**rung

**[Properties](#page-20-0)** 

Operator-[Überladung](#page-34-0)

[Der Zoo der](#page-62-0) magischen Methoden

[Allgemeine](#page-69-0) magische Methoden

[Numerische](#page-97-0) magische Methoden

Magische [Container-](#page-117-0)Methoden

## Vergleich und Hashing: bool

obj. bool (self):

Wird von bool(obj) und damit auch bei if obj: und while obj: aufgerufen. Sollte True zurückliefern, wenn das Objekt als , wahr' einzustufen ist, sonst False.

 $\blacksquare$  Ist diese Methode nicht implementiert, dafür aber das später diskutierte \_\_len\_\_, dann wird genau dann True geliefert, wenn \_\_len\_\_ einen von 0 verschiedenen Wert liefert.

#### [Aggregie](#page-1-0)rung

**[Properties](#page-20-0)** 

Operator-[Überladung](#page-34-0)

[Der Zoo der](#page-62-0) magischen **Methoden** 

[Allgemeine](#page-69-0) magische Methoden

[Numerische](#page-97-0) magische Methoden Magische [Container-](#page-117-0)Methoden

obj. bool (self):

Wird von bool(obj) und damit auch bei if obj: und while obj: aufgerufen. Sollte True zurückliefern, wenn das Objekt als , wahr' einzustufen ist, sonst False.

- $\blacksquare$  Ist diese Methode nicht implementiert, dafür aber das später diskutierte \_\_len\_\_, dann wird genau dann True geliefert, wenn \_\_len\_\_ einen von 0 verschiedenen Wert liefert.
- Ist weder diese Methode noch \_\_len\_\_ implementiert, gilt das Objekt immer als wahr.

[Aggregie-](#page-1-0)

**[Properties](#page-20-0)** 

Operator-[Überladung](#page-34-0)

[Der Zoo der](#page-62-0) magischen **Methoden** 

[Allgemeine](#page-69-0) magische Methoden

[Numerische](#page-97-0) magische Methoden Magische [Container-](#page-117-0)Methoden

## String-Konversion: str und repr

 $\blacksquare$  obj.  $str$  (self): Wird aufgerufen, um eine String-Darstellung von obj zu bekommen, z.B. bei print(obj), str(obj) und "%s" % obj.

str sollte eine menschenlesbare Darstellung erzeugen.

## JRC<br>J Ē

[Aggregie](#page-1-0)rung

**[Properties](#page-20-0)** 

Operator-[Überladung](#page-34-0)

[Der Zoo der](#page-62-0) magischen Methoden

[Allgemeine](#page-69-0) magische Methoden

[Numerische](#page-97-0) magische Methoden

Magische [Container-](#page-117-0)Methoden

## String-Konversion: str und repr\_

 $\blacksquare$  obj.  $str$  (self):

Wird aufgerufen, um eine String-Darstellung von obj zu bekommen, z.B. bei print(obj), str(obj) und "%s" % obj.

str sollte eine menschenlesbare Darstellung erzeugen.

obj. repr (self): Wird aufgerufen, um eine String-Darstellung von obj zu bekommen, z.B. bei Angabe von obj im interaktiven Interpreter sowie bei repr(obj) und "%r" % obj.

\_\_repr\_\_ sollte eine möglichst exakte (für Computer geeignete) Darstellung erzeugen, idealerweise eine, die korrekte Python-Syntax wäre, um dieses Objekt zu erzeugen.

## [Aggregie-](#page-1-0)

ں<br>ا Ē

**[Properties](#page-20-0)** 

Operator-[Überladung](#page-34-0)

[Der Zoo der](#page-62-0) magischen **Methoden** 

[Allgemeine](#page-69-0) magische Methoden

[Numerische](#page-97-0) magische Methoden Magische [Container-](#page-117-0)Methoden

Attributzugriff: getattr<sub>1</sub>, getattribut und setattr

 $\blacksquare$  obj.\_\_getattr\_\_(name):

Wird aufgerufen, wenn für obj.name kein Attribut gefunden wird. Soll entweder einen Wert liefern oder einen AttributeError erzeugen.

 $\overline{\mathbf{m}}$ 

[Aggregie](#page-1-0)rung

**[Properties](#page-20-0)** 

Operator-[Überladung](#page-34-0)

[Der Zoo der](#page-62-0) magischen Methoden

[Allgemeine](#page-69-0) magische Methoden

[Numerische](#page-97-0) magische Methoden

Magische [Container-](#page-117-0)Methoden

## Attributzugriff: getattr, getattribut und setattr

obj.\_\_getattr\_\_(name): Wird aufgerufen, wenn für obj.name kein Attribut gefunden wird. Soll entweder einen Wert liefern oder einen AttributeError erzeugen.

obj. getattribute (name): Wird bei *jedem* lesenden Zugriff auf obj.name aufgerufen. Falls in einer Klasse definiert, wird \_\_getattr\_\_ ignoriert, außer es wird ein AttributeError erzeugt. Wichtig: Um innerhalb der Methode auf den Wert zuzugreifen, muss man die \_\_getattribute\_\_-Methode der Superklasse aufrufen.

## 7

**[Aggregie-](#page-1-0)**

**[Properties](#page-20-0)** 

Operator-[Überladung](#page-34-0)

[Der Zoo der](#page-62-0) magischen Methoden

[Allgemeine](#page-69-0) magische Methoden

[Numerische](#page-97-0) magische Methoden Magische [Container-](#page-117-0)Methoden

## Attributzugriff: getattr, getattribut und setattr

obj.\_\_getattr\_\_(name): Wird aufgerufen, wenn für obj.name kein Attribut gefunden wird. Soll entweder einen Wert liefern oder einen AttributeError erzeugen. obj. getattribute (name): Wird bei *jedem* lesenden Zugriff auf obj.name aufgerufen. Falls in einer Klasse definiert, wird \_\_getattr\_\_ ignoriert, außer es wird ein AttributeError erzeugt. Wichtig: Um innerhalb der Methode auf den Wert zuzugreifen, muss man die \_\_getattribute\_\_-Methode der Superklasse aufrufen. obj.\_\_setattr\_\_(name, value): Wird bei *jedem* schreibenden Zugriff auf obj.name aufgerufen. Das bei \_\_getattribute\_\_ gesagte gilt entsprechend.

7

**[Aggregie-](#page-1-0)**

**[Properties](#page-20-0)** 

Operator-[Überladung](#page-34-0)

[Der Zoo der](#page-62-0) magischen Methoden

[Allgemeine](#page-69-0) magische **Methoder** 

[Numerische](#page-97-0) magische Methoden Magische [Container-](#page-117-0)Methoden

## Attribut-Fehler abfangen

#### Missing Attributes

```
class TwoDObject():
  def init (self, x=0, y=0):
    self.x = xself.y = ydef __getattr__(self, attr):
   return None
d = TwoDObject()print(d.x, d.y, d.z) # prints: 0 0 None
print(d. dict_) # prints \{x': 0, 'y': 0\}
```
# **BUR**

[Aggregie](#page-1-0)rung **[Properties](#page-20-0)** Operator-[Überladung](#page-34-0) [Der Zoo der](#page-62-0) magischen Methoden [Allgemeine](#page-69-0) magische Methoden [Numerische](#page-97-0) magische Methoden Magische [Container-](#page-117-0)Methoden

## Attribut-Zugriffe kontrollieren

#### Controling attribute access

 $\frac{\text{nrint}(d,z)}{2}$  # prints: 2<br>12 Dezember 2017

```
class TwoDObject():
  def init (self, x=0, y=0):
    super(). setattr ("x", x)super(). setattr ("_y", y)def getattribute (self, attr):
    return super().__getattribute__("___" + attr)
  def setattr (self, attr, value):
    if attr == 'x' or attr == 'y': raise AttributeError
    else: super().__setattr__("___" + attr, value)
d = TwoDObject()print(d.x, d.y) # prints: 0 0
d.z = 2
```
 $\mathbf{D}$ . Never  $\mathbf{D}$  is the set of the set of the set of the set of the set of the set of the set of the set of the set of the set of the set of the set of the set of the set of the set of the set of the set of the se

[Aggregie](#page-1-0)rung **[Properties](#page-20-0)** 

�

Operator-[Überladung](#page-34-0)

[Der Zoo der](#page-62-0) magischen **Methoden** 

[Allgemeine](#page-69-0) magische Methoden

[Numerische](#page-97-0) magische Methoden Magische [Container-](#page-117-0)Methoden

```
12. Dezember 2017 B. Nebel – Info I 40 / 49
```
## <span id="page-97-0"></span>Numerische Methoden

Bei Operatoren wie +, \*, - oder / verhält sich Python wie п folgt (am Beispiel +):

[Aggregie](#page-1-0)rung **[Properties](#page-20-0)** 

**BURG** and the con-Ξ₩

> Operator-[Überladung](#page-34-0)

[Der Zoo der](#page-62-0) magischen Methoden

[Allgemeine](#page-69-0) magische Methoden

[Numerische](#page-97-0) magische Methoden

Magische [Container-](#page-117-0)Methoden

## Numerische Methoden

- Bei Operatoren wie +, \*, oder / verhält sich Python wie folgt (am Beispiel +):
- Zunächst wird versucht, die Methode \_\_add \_\_ des linken Operanden mit dem rechten Operanden als Argument aufzurufen.

#### [Aggregie](#page-1-0)rung

ں<br>ا 

**[Properties](#page-20-0)** 

Operator-[Überladung](#page-34-0)

[Der Zoo der](#page-62-0) magischen Methoden

[Allgemeine](#page-69-0) magische Methoden

[Numerische](#page-97-0) magische Methoden

Magische [Container-](#page-117-0)Methoden

## Numerische Methoden

- Bei Operatoren wie +, \*, oder / verhält sich Python wie folgt (am Beispiel +):
- Zunächst wird versucht, die Methode \_\_add \_\_ des linken Operanden mit dem rechten Operanden als Argument aufzurufen.
- Wenn add mit dem Typ des rechten Operanden nichts anfangen kann, kann sie die spezielle Konstante NotImplemented zurückliefern. Dann wird versucht, die Methode radd des rechten Operanden mit dem linken Operanden als Argument aufzurufen.

**[Properties](#page-20-0)** 

Operator-[Überladung](#page-34-0)

[Der Zoo der](#page-62-0) magischen **Methoden** 

[Allgemeine](#page-69-0) magische Methoden

[Numerische](#page-97-0) magische Methoden

Magische [Container-](#page-117-0)Methoden

- Bei Operatoren wie +, \*, oder / verhält sich Python wie folgt (am Beispiel +):
- Zunächst wird versucht, die Methode \_\_add \_\_ des linken Operanden mit dem rechten Operanden als Argument aufzurufen.
- Wenn add mit dem Typ des rechten Operanden nichts anfangen kann, kann sie die spezielle Konstante NotImplemented zurückliefern. Dann wird versucht, die Methode radd des rechten Operanden mit dem linken Operanden als Argument aufzurufen.
- Wenn dies auch nicht funktioniert, schlägt die Operation fehl.

[Aggregie-](#page-1-0)

ں<br>ا 

**[Properties](#page-20-0)** 

Operator-[Überladung](#page-34-0)

[Der Zoo der](#page-62-0) magischen **Methoden** 

[Allgemeine](#page-69-0) magische Methoden

[Numerische](#page-97-0) magische Methoden

Magische [Container-](#page-117-0)Methoden

## Magische Methoden für Grundrechenarten

Hier sehen wir die Zuordnung zwischen den Grundrechenarten und den Namen der zugehörigen magischen Methoden:

■ +: add und radd

Agareaieruna

DC

ᄚ

Properties

Operator-Überladung

Der Zoo der magischen Methoden

Allgemeine magische Methoden

Numoriccho magische Methoden

Magische Container Mothodon

- $\blacksquare$  +:  $\_add\_$  und  $\_rad$
- $\blacksquare$  -: sub und rsub

Agareaieruna

7

Properties

Operator-Überladung

Der Zoo der magischen Methoden

Allgemeine magische Methoden

Numoriccho magische Methoden

Magische Container Mothodon

■ +: add und radd  $\blacksquare$  -: sub und rsub  $\blacksquare$  \*: mul und rmul

Agareaieruna

7

Properties

Operator-Überladung

Der Zoo der magischen Methoden

Allgemeine magische Methoden

Numoriccho magische Methoden

Magische Container Mothodon

■ +: add und radd  $\blacksquare$  -: sub und rsub  $\blacksquare$  \*:  $\blacksquare$   $\blacksquare$   $\blacksquare$   $\blacksquare$   $\blacksquare$   $\blacksquare$  $\blacksquare$  /: truediv und rtruediv Agareaieruna Properties

ᄙ

Operator-Überladung

Der Zoo der magischen Methoden

Allgemeine magische Methoden

Numoriccho magische Methoden

Magische Container Mothodon

■ +: add und radd  $\blacksquare$  -: sub und rsub  $\blacksquare$  \*:  $\blacksquare$   $\blacksquare$   $\blacksquare$   $\blacksquare$   $\blacksquare$   $\blacksquare$  $\blacksquare$  /: truediv und rtruediv  $\blacksquare$ //: floordiv und rfloordiv

Aaareaie runa Properties Operator-Überladung Der Zoo der magischen Methoden Allgemeine magische Methoden Numoriccho magische Methoden Magische Container

> Mothodon Zusammen

fassung

Agareaieruna Properties Operator-Überladung Der Zoo der magischen Methoden Allgemeine magische Methoden Numerische magische Methoden Magische Container Mothodon

**URG** 

ᄚ

Agareaieruna Properties Operator-Überladung Der Zoo der magischen Methoden Allgemeine magische Methoden Numerische magische Methoden Magische Container Mothodon Zusammen fassung

**URG** 

ᄚ
Hier das gleiche für die Booleschen Operatoren:

 $\blacksquare$  &: and und rand

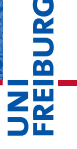

Aggregieruna

Properties

Operator-Überladung

Der Zoo der magischen Methoden

Allgemeine magische Methoden

Numerische magische Methoden

Magische Container Mothodon

Hier das gleiche für die Booleschen Operatoren:

- $\blacksquare$  &: and und rand
- $\blacksquare$  |: \_\_or\_\_ und \_\_ror\_\_

URC<br>D �

> Aggregieruna

Properties

Operator-Überladung

Der Zoo der magischen Methoden

Allgemeine magische Methoden

Numerische magische Methoden

Magische Container Mothodon

Hier das gleiche für die Booleschen Operatoren:

- $\bullet$  &:  $_{-}$  and  $_{-}$  und  $_{-}$  rand  $_{-}$  $\blacksquare$  |: \_\_or\_\_ und \_\_ror\_\_
- $\blacksquare$   $\hat{ }$ : xor und rxor

Agareaieruna

JRC<br>J

�

Properties

Operator-Überladung

Der Zoo der magischen Methoden

Allgemeine magische Methoden

Numerische magische Methoden

Magische Container Mothodon

Hier das gleiche für die Booleschen Operatoren:

- $\bullet$  &:  $_{-}$  and  $_{-}$  und  $_{-}$  rand  $_{-}$
- $\blacksquare$  |: \_\_or\_\_ und \_\_ror\_\_
- $\blacksquare$  ^: \_\_xor\_\_ und \_\_rxor\_\_
- $\blacksquare$   $\ll$  lshift und rlshift

Agareaieruna

Ě

菌

Properties

Operator-Überladung

Der Zoo der magischen Methoden

Allgemeine magische Methoden

Numerische magische Methoden

Magische Container Mothodon

Hier das gleiche für die Booleschen Operatoren:

- $\blacksquare$  &: and und rand
- $\blacksquare$  |: \_\_or\_\_ und \_\_ror\_\_
- $\blacksquare$  : xor und rxor
- $\blacksquare$   $\ll$  lshift und rlshift
- »: rshift und rrshift

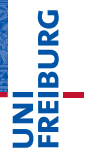

Properties Operator-Überladung Der Zoo der magischen Methoden Allgemeine

Agareaieruna

magische Methoden

Numoriccho magische Methoden

Magische Container Mothodon

Hier das gleiche für die Booleschen Operatoren:

- $\blacksquare$  &: and und rand
- $\blacksquare$ : or und ror
- $\blacksquare$  : xor und rxor
- $\blacksquare$  «:  $\blacksquare$  lshift\_\_ und  $\blacksquare$  rlshift\_\_
- »: rshift und rrshift
- $\blacksquare \sim$  (unär): invert

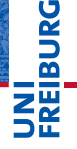

runa Properties Operator-Überladung Der Zoo der magischen Methoden Allgemeine magische Methoden Numoriccho

Agareaie-

magische Methoden Magische

Container Mothodon

# Magische Methoden für In-Place-Operationen

Bei Klassen, deren Instanzen veränderlich sein sollen, п wird man in der Regel zusätzlich zu Operatoren wie + auch Operatoren wie += unterstützen wollen.

[Aggregie](#page-1-0)rung

**BURG** 

**[Properties](#page-20-0)** 

Operator-[Überladung](#page-34-0)

[Der Zoo der](#page-62-0) magischen Methoden

[Allgemeine](#page-69-0) magische Methoden

[Numerische](#page-97-0) magische Methoden

Magische [Container-](#page-117-0)Methoden

# Magische Methoden für In-Place-Operationen

- Bei Klassen, deren Instanzen veränderlich sein sollen, wird man in der Regel zusätzlich zu Operatoren wie + auch Operatoren wie += unterstützen wollen.
- Dazu gibt es zu jeder magischen Methode für binäre Operatoren wie \_\_add\_\_ auch eine magische Methode wie \_\_iadd\_\_, die das Objekt selbst modifizieren und self zurückliefern sollte. (Der Rückgabewert ist wichtig; die Gründe dafür sind etwas technisch.)

[Aggregie](#page-1-0)rung

ں<br>آ 

**[Properties](#page-20-0)** 

Operator-[Überladung](#page-34-0)

[Der Zoo der](#page-62-0) magischen **Methoden** 

[Allgemeine](#page-69-0) magische Methoden

[Numerische](#page-97-0) magische Methoden

Magische **Container** Methoden

# Magische Methoden für In-Place-Operationen

- Bei Klassen, deren Instanzen veränderlich sein sollen, wird man in der Regel zusätzlich zu Operatoren wie + auch Operatoren wie += unterstützen wollen.
- Dazu gibt es zu jeder magischen Methode für binäre Operatoren wie \_\_add\_\_ auch eine magische Methode wie \_\_iadd\_\_, die das Objekt selbst modifizieren und self zurückliefern sollte. (Der Rückgabewert ist wichtig; die Gründe dafür sind etwas technisch.)
- Implementiert man \_\_add\_\_, aber nicht \_\_iadd\_\_, dann ist  $x \leftarrow y$  äquivalent zu  $x = x + y$ .

[Aggregie-](#page-1-0)

ں<br>آ 

**[Properties](#page-20-0)** 

Operator-[Überladung](#page-34-0)

[Der Zoo der](#page-62-0) magischen Methoden

[Allgemeine](#page-69-0) magische Methoden

[Numerische](#page-97-0) magische Methoden

Magische [Container-](#page-117-0)Methoden

<span id="page-117-0"></span>Mit den Container-Methoden kann man Klassen implementieren, die sich wie list oder dict verhalten. Die Container-Methoden im Einzelnen:

obj. len (self): Wird von len(obj) aufgerufen.

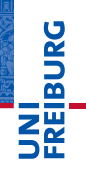

[Aggregie](#page-1-0)rung

**[Properties](#page-20-0)** 

Operator-[Überladung](#page-34-0)

[Der Zoo der](#page-62-0) magischen Methoden

[Allgemeine](#page-69-0) magische Methoden

[Numerische](#page-97-0) magische Methoden

Magische [Container-](#page-117-0)Methoden

Mit den Container-Methoden kann man Klassen implementieren, die sich wie list oder dict verhalten. Die Container-Methoden im Einzelnen:

- $\blacksquare$  obj. \_\_len\_\_(self): Wird von len(obj) aufgerufen.
- obj. contains (item): Wird von item in obj aufgerufen.

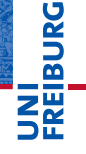

**[Aggregie](#page-1-0)**rung

**[Properties](#page-20-0)** 

Operator-[Überladung](#page-34-0)

[Der Zoo der](#page-62-0) magischen Methoden

[Allgemeine](#page-69-0) magische Methoden

[Numerische](#page-97-0) magische Methoden

Magische [Container-](#page-117-0)Methoden

Mit den Container-Methoden kann man Klassen implementieren, die sich wie list oder dict verhalten. Die Container-Methoden im Einzelnen:

- $\blacksquare$  obj. \_\_len\_\_(self): Wird von len(obj) aufgerufen.
- obj.\_\_contains\_\_(item): Wird von item in obj aufgerufen.
- obj. iter (self):

Wird von for x in obj aufgerufen. Ferner für Zugriffe mit der eckigen Klammer ں<br>ا 

**[Aggregie-](#page-1-0)**

**[Properties](#page-20-0)** 

Operator-[Überladung](#page-34-0)

[Der Zoo der](#page-62-0) magischen **Methoden** 

[Allgemeine](#page-69-0) magische Methoden

[Numerische](#page-97-0) magische Methoden

Magische [Container-](#page-117-0)Methoden

Mit den Container-Methoden kann man Klassen implementieren, die sich wie list oder dict verhalten. Die Container-Methoden im Einzelnen:

- $\blacksquare$  obj. \_\_len\_\_(self): Wird von len(obj) aufgerufen.
- obj. contains (item): Wird von item in obj aufgerufen.

```
obj. iter (self):
  Wird von for x in obj aufgerufen.
  Ferner für Zugriffe mit der eckigen Klammer
```

```
\blacksquare obj.__getitem__(key),
  obj. setitem (key, value):
```
Wird aufgerufen wenn mit obj[key] zugegriffen wird.

# U<br>De 高

**[Aggregie-](#page-1-0)**

**[Properties](#page-20-0)** 

Operator-[Überladung](#page-34-0)

[Der Zoo der](#page-62-0) magischen **Methoden** 

[Allgemeine](#page-69-0) magische Methoden

[Numerische](#page-97-0) magische Methoden

Magische [Container-](#page-117-0)Methoden

Mit den Container-Methoden kann man Klassen implementieren, die sich wie list oder dict verhalten. Die Container-Methoden im Einzelnen:

- $\blacksquare$  obj. \_\_len\_\_(self): Wird von len(obj) aufgerufen.
- obj. contains (item): Wird von item in obj aufgerufen.
- obj. iter (self): Wird von for x in obj aufgerufen. Ferner für Zugriffe mit der eckigen Klammer

$$
\quad \blacksquare \; \texttt{obj} \, \texttt{.}\_\texttt{getitem}\_\texttt{(key)},
$$

obj. setitem (key, value):

Wird aufgerufen wenn mit obj [key] zugegriffen wird.

 $\blacksquare$  obj.\_\_delitem\_\_(key): Wir beim Löschen des Items aufgerufen.

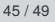

ں<br>ا �

**[Aggregie-](#page-1-0)**

**[Properties](#page-20-0)** 

Operator-[Überladung](#page-34-0)

[Der Zoo der](#page-62-0) magischen **Methoden** 

[Allgemeine](#page-69-0) magische Methoden

[Numerische](#page-97-0) magische Methoden

Magische [Container-](#page-117-0)Methoden

# Container-Methoden für CompositeObjects

#### Container methods

```
class CompositeObject():
```

```
...
def len (self):
  return len(self.objects)
```

```
def contains (self, item):
  for obj in self.objects:
    if obj == item:
     return True
  return False
```

```
def __iter__(self):
  return iter(self.objects) # new function: iter()!
```
# 굽

**[Aggregie](#page-1-0)**rung

**[Properties](#page-20-0)** 

Operator-[Überladung](#page-34-0)

[Der Zoo der](#page-62-0) magischen **Methoden** 

[Allgemeine](#page-69-0) magische Methoden [Numerische](#page-97-0) magische

Methoden Magische

[Container-](#page-117-0)Methoden

[Aggregie](#page-1-0)rung

<span id="page-123-0"></span>**JNI<br>REIBURG** 

**[Properties](#page-20-0)** 

Operator-[Überladung](#page-34-0)

[Der Zoo der](#page-62-0) magischen Methoden

#### Aggregierung ist eine weitere Strukturierungsmaßnahme im OOP

**JNI<br>REIBURG** [Aggregie](#page-1-0)rung

**[Properties](#page-20-0)** 

Operator-[Überladung](#page-34-0)

[Der Zoo der](#page-62-0) magischen Methoden

- Aggregierung ist eine weitere Strukturierungsmaßnahme im OOP
- **Properties erlauben es, Attributezugriffe doch über Getter** und Setter abzuwickeln (aber nur wenn nötig!).

[Aggregie](#page-1-0)rung

**BURG** 

**[Properties](#page-20-0)** 

Operator-[Überladung](#page-34-0)

[Der Zoo der](#page-62-0) magischen Methoden

- Aggregierung ist eine weitere Strukturierungsmaßnahme im OOP
- **Properties erlauben es, Attributezugriffe doch über Getter** und Setter abzuwickeln (aber nur wenn nötig!).
- Operator-Überladung erlaubt es die anzuwendende Operation anhand des Typs der Operanden zu entscheiden.

[Aggregie](#page-1-0)rung

BURG

**[Properties](#page-20-0)** 

Operator-[Überladung](#page-34-0)

[Der Zoo der](#page-62-0) magischen Methoden

- Aggregierung ist eine weitere Strukturierungsmaßnahme im OOP
- **Properties erlauben es, Attributezugriffe doch über Getter** und Setter abzuwickeln (aber nur wenn nötig!).
- Operator-Überladung erlaubt es die anzuwendende Operation anhand des Typs der Operanden zu entscheiden.
- Dafür können in Phyton die magischen Methoden eingesetzt werden.

[Aggregie](#page-1-0)rung

BURG

**[Properties](#page-20-0)** 

Operator-[Überladung](#page-34-0)

[Der Zoo der](#page-62-0) magischen **Methoden** 

- Aggregierung ist eine weitere Strukturierungsmaßnahme im OOP
- **Properties erlauben es, Attributezugriffe doch über Getter** und Setter abzuwickeln (aber nur wenn nötig!).
- Operator-Überladung erlaubt es die anzuwendende Operation anhand des Typs der Operanden zu entscheiden.
- Dafür können in Phyton die magischen Methoden T. eingesetzt werden.
- Tatsächlich erlauben diese uns, ganz neue Datentypen zu kreieren.

[Aggregie](#page-1-0)rung

BURG

**[Properties](#page-20-0)** 

Operator-[Überladung](#page-34-0)

[Der Zoo der](#page-62-0) magischen **Methoden**